Espace pédagogique de l'académie de Poitiers > Lettres > Enseigner > Usages du numérique et continuité pédagogique

<https://ww2.ac-poitiers.fr/lettres/spip.php?article397> - Auteur : Mickaël Pied

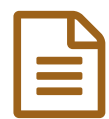

Des milliers de livres numériques pour les élèves !

*Descriptif :*

Cet article propose quelques sites de référence pour accéder à et télécharger des livres numériques gratuits

*Sommaire :*

- EPUB : un format adapté aux supports mobiles
- Sur Gallica, des milliers de livres au bout des doigts
- Parmi tous ces livres, une sélection pour les enseignants
- Dans la classe, hors la classe : faciliter l'accès aux textes
- Créer une bibliothèque pour et avec les élèves
- Liens vers d'autres pages centralisant des bibliothèques numériques

## EPUB : un format adapté aux supports mobiles

Voici la définition d'un **EPUB** selon un commentaire posté par Isabelle Degrange, coordonnatrice générale de la médiation numérique du compte @GallicaBnF à la Bibliothèque Nationale de France.

*EPUB est un format de livre numérique, particulièrement adapté à la lecture sur support mobile. Compatible avec la grande majorité des tablettes et liseuses actuellement sur le marché, il* permet au texte de s'adapter à la vision du lecteur et à la taille des écrans, ce qui favorise *l'accessibilité aux contenus numériques pour les personnes empêchées de lire.*

Le EPUB s'affichera différemment en fonction du logiciel choisi pour l'ouvrir ; il n'est pas figé dans sa forme comme un fichier : on peut choisir d'afficher les caractères plus grands, ou encore changer la police d'écriture. De nombreuses options sont proposées.

 EPUB est l'acronyme de « electronic publication », ou « publication électronique ». Une description très complète  $\mathbb{Z}^n$  de ce format est consultable sur le site du Centre d'Évaluation et de Recherche sur les [Technologies](http://www.certam-avh.com/content/le-format-epub) pour Aveugles et Malvoyants.

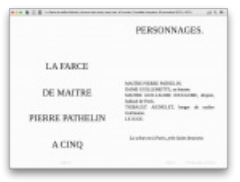

Exemple d'un fichier EPUB en [lecture](https://ww2.ac-poitiers.fr/lettres/sites/lettres/IMG/png/exemple-epub.png) sur le logiciel iBooks.

### ● Sur Gallica, des milliers de livres au bout des doigts

À ce jour, plus de 3800 EPUB sont disponibles au téléchargement ! Le moteur de recherche de **[Gallica](http://gallica.bnf.fr/)** permet de trouver aisément des livres à télécharger : sélectionnez le type de document recherché, entrez le titre recherché, puis validez.

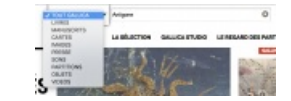

La recherche peut se faire par type d'ouvrage.

Les résultats de la recherche s'affichent ; le menu de gauche permet de sélectionner des critères plus précis dans la base de données de Gallica, comme le type de [document,](http://gallica.bnf.fr/services/engine/search/sru?operation=searchRetrieve&version=1.2&query=%2528gallica%20all%20%2522antigone%2522%2529&lang=fr&suggest=0) la date, l'auteur, etc. (exemple avec la recherche « Antigone »  $\mathbb{Z}$ ") ; en bas de la colonne de gauche, cliquez sur *Version* et sur "tous les EPUB" ; vous pourrez ensuite encore affiner votre recherche par auteur ou titre d'œuvre.

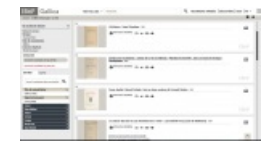

L'interface de recherche sur Gallica (octobre 2017).

 Un livre peut être téléchargé dans plusieurs **formats** : texte brut, EPUB ainsi que d'autres formats adaptés ; en cliquant sur l'icône ePUB, on vous proposera de télécharger le livre dans ce format. Pour obtenir les autres, cliquez sur le nom du document pour en afficher la page détaillée avec toutes les options de téléchargement.

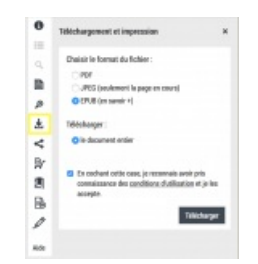

Sur la page détaillée du document, un clic sur le logo en forme de flèche vers le bas déclenche la fenêtre de choix du format de téléchargement.

#### Parmi tous ces livres, une sélection pour les enseignants

Le ministère de l'Éducation nationale a opéré parmi tous ces livres une **sélection** de 75 titres, disponible sur le site [pédagogique](http://classes.bnf.fr/recherche/classes.php?typeressource=ep&filtreressource=autre&langue=fre&limitressources=0) de la BNF (BNF Classes)  $\mathbb{Z}^*$ ; les enseignants peuvent y accéder en s'identifiant sur le portail éduthèque.

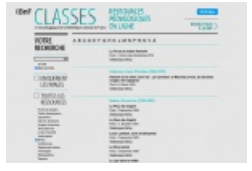

Aperçu de la page BNF Classes qui regroupe l'ensemble des EPUB sélectionnés (octobre 2017).

On peut également retrouver cette sélection au bas de [l'article](http://gallica.bnf.fr/blog/28112016/75-epub-gallica-selectionnes-par-le-ministere-de-leducation-nationale) d'Isabelle Degrange précédemment cité.

#### Dans la classe, hors la classe : faciliter l'accès aux textes

Mettre à disposition des élèves des livres tombés dans le domaine public devient de plus en plus facile, mais la **publicité** est souvent présente sur les sites qui mettent des livres gratuits à disposition.

**[Wikisource](https://fr.wikisource.org/wiki/Wikisource:Accueil)** constitue en cela une seconde mine de **ressources** de choix pour accéder rapidement à des textes qui s'adaptent aux lecteurs mobiles.

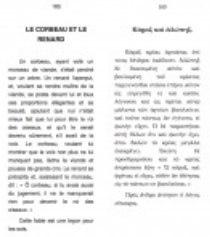

Les fables d'Ésope en présentation bilingue, texte français et grec côte à côte, sur Wikisource.

Pour trouver un livre sur ce site, plusieurs entrées sont proposées : par genres, courants ou thèmes. Le tableau [chronologique](https://fr.wikisource.org/wiki/Wikisource:Tableau_chronologique_des_auteurs) des auteurs  $G$  offre l'opportunité de replacer visuellement les écrivains dans leur époque et parmi leurs contemporains pour une recherche plus contextualisée ; un clic sur le nom de l'auteur mène à la page regroupant tous ses textes disponibles au téléchargement.

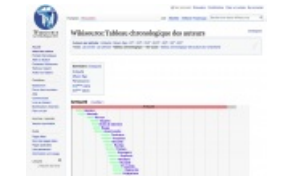

Sur Wikisource, le tableau chronologique des auteurs permet de se représenter plus facilement les auteurs qui ont écrit à la même période.

Le **téléchargement** du texte se fait au format texte, imprimable ou encore EPUB. Dans le domaine des livres électroniques, notez que le projet [Gutenberg](https://www.gutenberg.org/wiki/FR_Page_d%2527Accueil)  $\mathbb{Z}^n$  est aussi une référence, avec plus de 54.000 livres électroniques en accès libre.

# Créer une bibliothèque pour et avec les élèves

L'initiative *Lis tes classiques*, imaginée par les éditions Parallèles, peut donner des idées pour aider les élèves à accéder à la lecture de livres numériques : il s'agit d'une affiche d'une bibliothèque en **trompe-l'oeil** qui regroupe des livres sur lesquels se trouve un QR code à flasher.

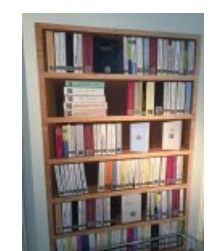

L'affiche réunit les livres physiques et leur version numérique grâce à un QR code (Photo : pratiques-collaboratives.net).

On imagine dès lors très bien la place que l'on pourrait réserver à cette affiche dans nos classes, mais aussi sa déclinaison sous forme d'activité où les élèves la créeraient eux-mêmes avec une sélection de leur(s) propre(s) corpus….

Pour en savoir plus sur cette initiative, vous pouvez lire cet [article](http://www.ladepeche.fr/article/2015/11/14/2216857-flashez-les-grands-auteurs-classiques.html)  $\mathbb{Z}^n$  de La Dépêche et celui d'un blog d'un [bibliothécaire](http://www.bibliobsession.net/2014/12/19/lis-tes-classiques-et-decouvre-le-domaine-public/)  $\mathbb Z$ .

# Liens vers d'autres pages centralisant des bibliothèques numériques

- La page ["Bibliothèques](https://bibliopedia.fr/wiki/Biblioth%C3%A8ques_num%C3%A9riques#Communaut.C3.A9s_virtuelles_de_lecteurs) numériques  $\mathbb{Z}^m$  du site Bibliopédia tient à jour une liste de bibliothèques numériques assez impressionnante.
- Une page permettant de faire une recherche de livres numériques sur plusieurs sites à la fois Bibliothèque électronique du Québec (BEQ), Bibliothèque numérique romande (BNR), Bibliothèque Russe et Slave (BRS), Chine ancienne, Gallica, Projet Gutenberg (livres en français), Rousseau Online, Toute petite bibliothèque numérique de Belgique (TPBNB), Wikisource francophone, entre autres - pour y accéder, allez sur [Noslivres.net](http://www.noslivres.net/) $\mathbb Z$ .

### Document joint

[Exemple](https://ww2.ac-poitiers.fr/lettres/sites/lettres/IMG/epub/la_farce_de_maitre_pathelin.epub) de fichier EPUB : La farce de maitre Pathelin (EPUB de 549.6 ko)

Exemple de fichier EPUB : La farce de maitre Pathelin

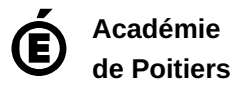

Avertissement : ce document est la reprise au format pdf d'un article proposé sur l'espace pédagogique de l'académie de Poitiers. Il ne peut en aucun cas être proposé au téléchargement ou à la consultation depuis un autre site.